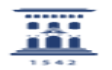

**Imprimir el artículo FAQ**

## ¿Cómo seleccionar actividades y recursos? 27/07/2024 - 02:33:13

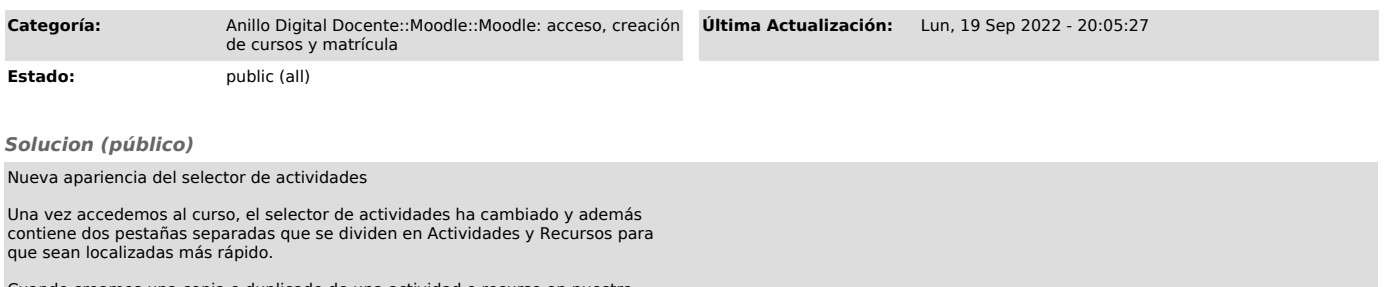

Cuando creamos una copia o duplicado de una actividad o recurso en nuestro Curso Moodle, se identifica entre paréntesis con la palabra (copia) para que podamos diferenciarlo del original.